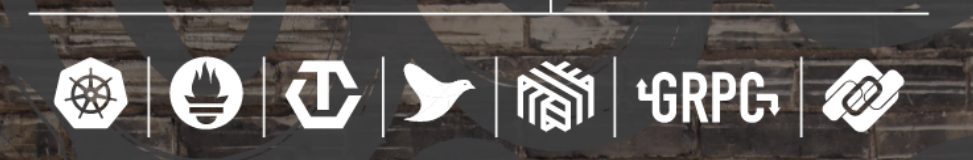

**KubeCon** 

**CLOUD** 

**Europe 2017** 

# **Flexible logging pipelines with Fluentd and Kubernetes**

Jakob Karalus, IT-Consultant, codecentric

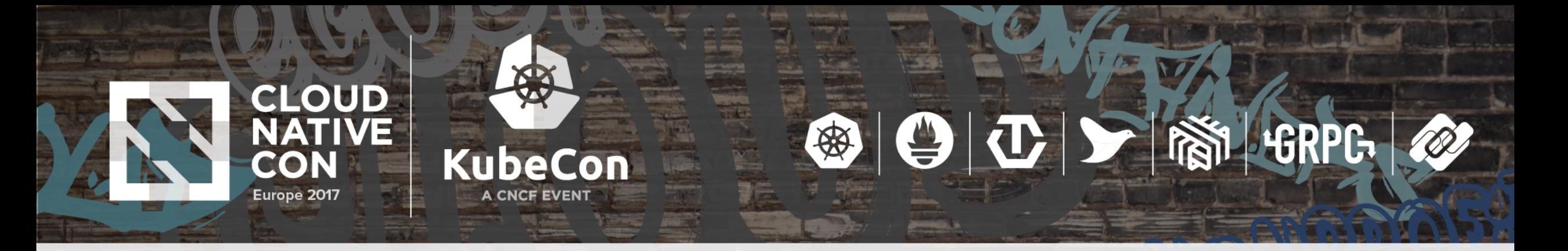

Pods

\*.log

### **Log forwarding - the default way**

- A daemonset for fluentd on every node
- Kubernetes writes logs to disk
- Fluentd read logs from disk
- Filters & enrich with metadata
- Routes to output

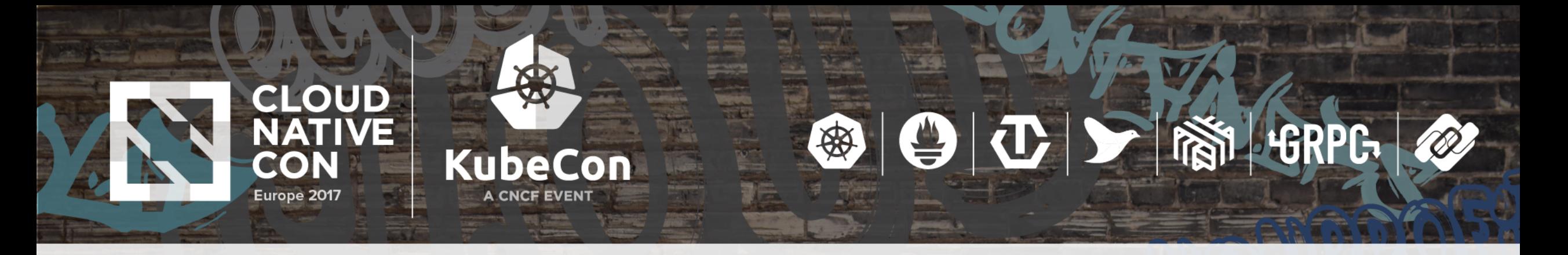

### **Problems**

- Shared config for all teams -> coordination problem
- Hard to redeploy of daemonset for every change
- Quickly gets complicated for large shared clusters

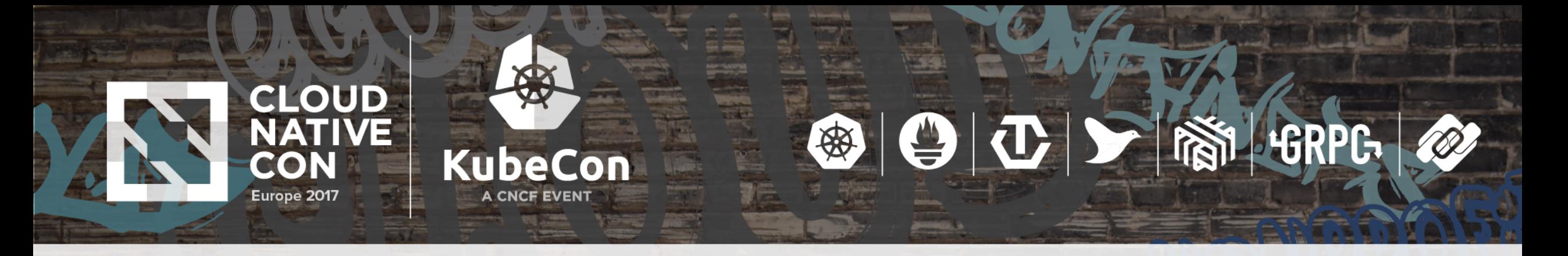

## **Solutions:**

- Solution A: Setup central Parsing/Routing "Point"
	- Coordination problems, extra infrastructure but better than static
- Solution B: Sidecars for every different Route/Parse
	- Duplicated resources/manpower but really flexible
- Solution C: Dynamic config generation from user defined attributes
	- Complex setup but flexible interface for devs

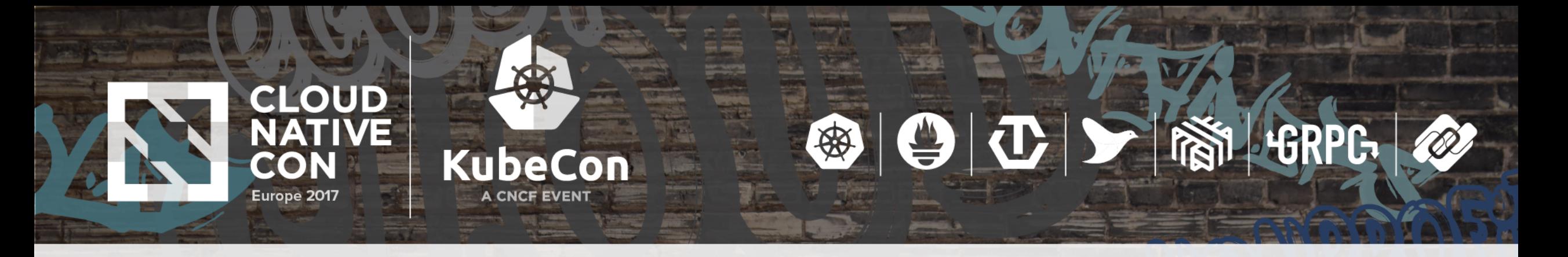

### **Dynamic Generation**

1. Define config in Pod annotations 2. Create a templated fluentd config 3. Read annotations from API 4. Generate config with template 5. Reload fluentd config

```
apiVersion: v1
kind: Pod
metadata:
  name: busybox1
  annotations:
    fluentd_target: >
             "output": "elasticsearch",
             "host": "localhost"
spec:
```
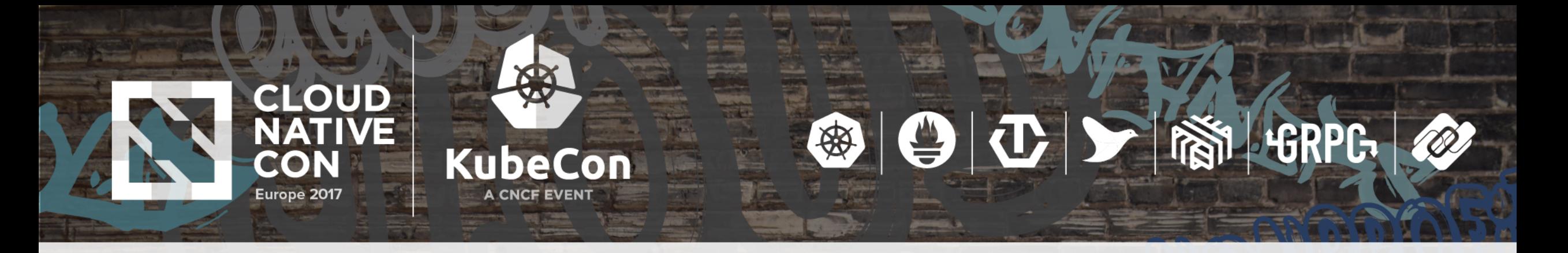

### **Create config using golang templates**

 $\{ \{ \text{ *target\_pods} := \text{whereExist } \text{...Pods} \text{ "ObjectMeta.}\text{Annotations.fluental\_target" } - \} \}$  ${f - range spod := starget_pods -}$ 

 $\{\{\prime*$  get dockerid for the logfile  $*/\}$ 

 $\{ \{ \text{ $sclD := trimPrefix \ (index $pod{.}Status{.}ContainerStatuss \ 0).ContainerID "docker://"} \}$ 

 $\{\{\prime* \text{ parse annotation to readable config } */\}\}\$ 

 $\{ \{$  \$config := first (parseJson \$pod.ObjectMeta.Annotations.fluentd\_target) }} <match kubernetes.var.log.containers.{{ \$cID }}.log>

type {{ \$config.output}}

host  $\{\{\text{ }\text{sconfig.host}\}\}\$ 

#### $<$ /match $>$

 $\{ -$  end  $\}$  #end pod for loop

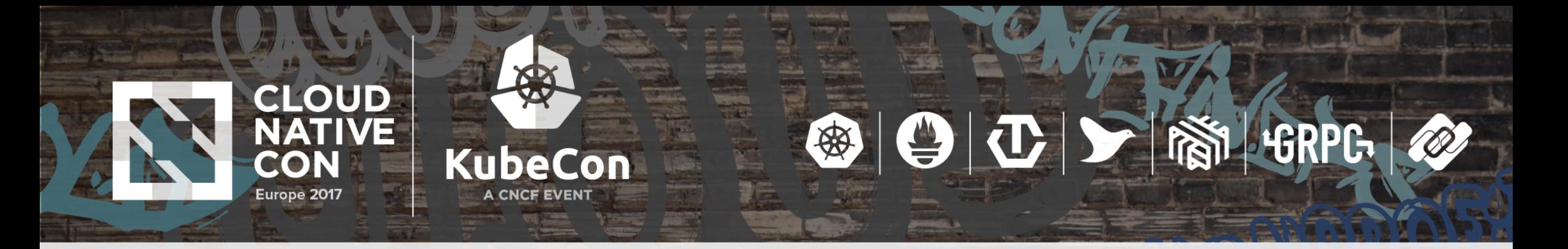

### **Read API and render template**

### • Read annotations from API and create fluentd config:

mastert > kube-gen -watch -type pods -wait 2s:3s -post-cmd 'td-agent reload' td-agent.conf.tmpl rendered.conf min wait time reached refreshing state... done. took 6.47362ms running command [td-agent reload]

• Reload fluentd

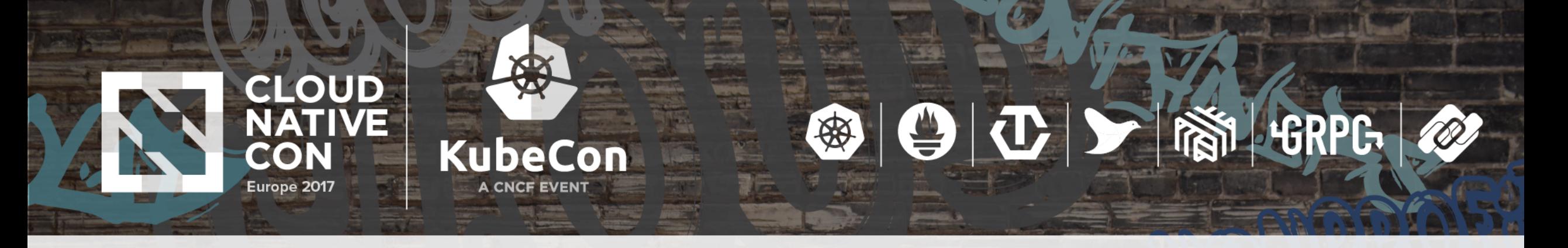

### **Output**

#### <source>

type tail path /var/log/containers/\*.log tag kubernetes.\* format json  $$ 

<filter kubernetes.var.log.containers.\*.log> type kubernetes\_metadata  $\frac{1}{2}$  </filter>

<match kubernetes.var.log.containers.36a533{SNIP}.log> type elasticsearch host localhost  $\alpha$ /match>

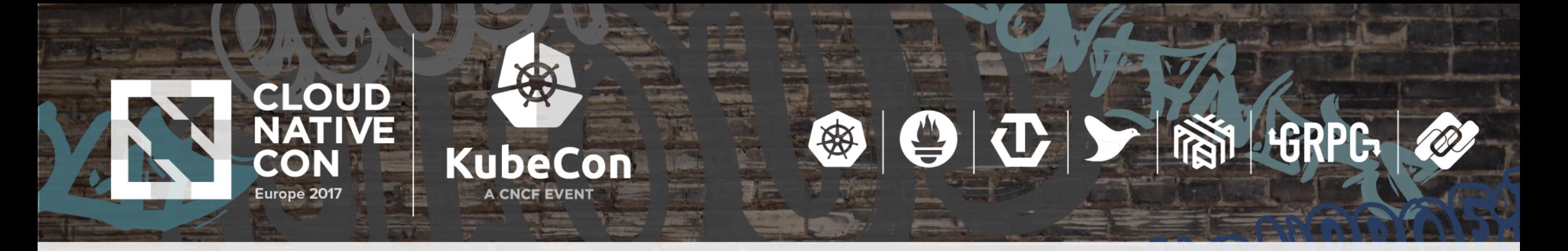

## **End**

- Small example: [github.com/krallistic/kubernetes-fluentd](http://github.com/krallistic/kubernetes-fluentd)
- Also done with Beats: [github.com/kylemcc/kube-filebeat](http://github.com/kylemcc/kube-filebeat)
- Better generator: [github.com/kylemcc/kube-gen](https://github.com/kylemcc/kube-gen)
- [@krallistic,](https://twitter.com/krallistic/) [jakob.karalus@codecentric.de](mailto:jakob.karalus@codecentric.de)